# **Emulador de turbina eólica basado en el control vectorial de una máquina eléctrica**

# **Wind turbine emulator based on vector control of an electric machine**

HERNÁNDEZ, Oscar†\*, MINA, Jesús y CLAUDIO, Abraham

*Centro Nacional de Investigación y Desarrollo Tecnológico, Interior Internadao Palmira S/N, Palmira, 62490 Cuernavaca, Mor., México.*

ID 1er Autor: *Oscar, Hernández*

ID 1er Coautor: *Jesús, Mina*

ID 2do Coautor: *Abraham, Claudio*

#### **Resumen**

Algunos subsistemas asociados a generadores eoloeléctricos para ser probados requieren e.g. de una turbina eólica y un túnel de viento. Esta infraestructura, por su costo/dimensión, no es de fácil acceso por lo que conviene contar con sistemas capaces de emular una turbina eólica. Este trabajo presenta un emulador de turbina basado en una Máquina de Inducción (MI). La acción sobre la MI es mediante control vectorial y un convertidor Backto-Back, conformado por dos convertidores (el GSClado red y el MSC-lado máquina), interconectados mediante un bus de CD-capacitivo. El control del GSC es orientado al voltaje de red y su objetivo es regular el bus de CD. El control del MSC es orientado al flujo de estator y su objetivo es controlar el par. Dado que la referencia de par se obtiene a partir del modelo estático-dinámico de la turbina que se desea emular (curvas par-velocidad); esto, junto con una adecuada compensación de inercia, permite emular diferentes turbinas eólicas, donde solo hay que cuidar que la MI sea compatible con la turbina en términos del par/potencia. Específicamente, en este trabajo se presentan resultados de simulación en PSIM de la propuesta de emulador de turbina para una MI de 1 HP.

#### **Generador eoloeléctrico, Turbina eólica, Máquina de inducción, Convertidor back-toback, Control vectorial**

**DOI:** 10.35429/JCS.2020.12.4.9.19 Recibido: 15 de Julio, 2020; Aceptado 30 de Diciembre, 2020

#### **Abstract**

In wind energy conversion systems some of their components need of the required infrastructure, like a wind turbine and a wind tunnel, in order to be tested. This infrastructure, due to its cost/dimension, is often inaccessible; so, it is desirable to have a system able to emulate the behavior of a wind turbine. This paper presents a wind turbine emulator based on an induction machine (IM). The action on the IM is through vectorial control and a Back-to-Back converter, consisting of two converters (GSCgrid side and MSC-machine side), linked via a capacitive DC-bus. GSC control is grid voltage oriented and aims to regulate the DC bus. MSC control is stator flux oriented and aims to control the IM torque. Given that the torque reference is obtained from the static-dynamic model of the emulated wind turbine (torque-speed curves); this, together with adequate compensation of inertia, can emulate different wind turbines, of course taking care that the IM be compatible with the turbine in terms of the expected torque/power. Specifically, this paper shows simulation results in PSIM of the proposed wind turbine emulator for a 1 HP IM.

**WECS, Wind turbine, Induction machine, Backto-back converter, Vectorial control**

<sup>\*</sup> Correspondencia al autor (Correo electrónico: ohernandez@cenidet.edu.mx)

<sup>†</sup> Investigador contribuyendo como primer autor

# **Introducción**

La energía eólica es una de las fuentes de energía renovable mejor posicionadas para la generación de energía eléctrica, esto a partir del uso de generadores eoloeléctricos (WECS – Wind Energy Conversion Systems). Sin embargo, en el contexto eléctrico ahora los WECS son vistos como elementos activos, los cuales, entre otros, deben mantener bajos niveles de THD, colaborar en la regulación del voltaje y la frecuencia de la red a través del control de la potencia activa y reactiva, etc. (Etxegarai et al., 2015).

Estos nuevos requerimientos en los WECS han llevado al desarrollo de investigación sobre diversos aspectos relacionados con los WECS, e.g. en relación con las componentes mecánicas, eléctricas y electrónicas; sin embargo, para poder evaluar el desempeño de estas alternativas de solución, es necesario un ambiente controlado, en este caso, condiciones de par y velocidad angular en el eje del generador, principalmente.

La solución evidente para probar un WECS es contar con una turbina eólica y un túnel de viento, pero esto es costoso y de difícil acceso, por lo tanto, se buscan alternativas más prácticas y económicas. Una opción es utilizar un motor eléctrico para impulsar el generador en sustitución de la turbina y el túnel de viento, sin embargo, en un sentido estricto, un motor eléctrico no posee la misma característica parvelocidad que una turbina eólica, en consecuencia, se necesita un sistema de control para lograr que el motor se comporte como una turbina. Este sistema capaz de reproducir el comportamiento de las turbinas eólicas, bajo determinas condiciones de viento se le llama emulador de turbina eólica.

En general, los emuladores de turbina que se reportan en la literatura están basados en el modelo de la turbina a emular, específicamente, en relación con sus curvas potencia/par-velocidad angular, la cual define la referencia de par que se desea que el motor reproduzca. Respecto a las máquinas eléctricas se ha propuesto el uso de máquinas de CD y de CA.

En (Martinez et al., 2014) se usa un motor de CD al que se le conecta una resistencia en serie en la armadura; la solución es simple, sin embargo, las pérdidas de energía en la resistencia serie son muy altas. En otros casos como (Arifujjaman, 2012) se utiliza un control de velocidad para el motor, cuya referencia se obtiene del modelo de turbina a emular; aunque la solución parece atractiva, no obstante, los resultados parecen no ser convincentes. En (Weiwei et al., 2007) se propone un control de par, los resultados mostrados no son muy buenos, pero pueden ser aceptables. Con un esquema de control de par muy similar, (Yu, 2014) propone un emulador que sólo reproduce los puntos de máxima potencia de la turbina. Además, existen algunas otras variantes, como es el caso de (Ahshan et al., 2008), en donde se utiliza un sensor de par, a fin de mejorar la correspondencia entre el par a la salida del motor y el par del modelo de turbina.

Otro aspecto de importancia sobre el comportamiento en una turbina es su inercia, la cual es poco abordada en los artículos previos. La inercia está ligada con la dinámica de la turbina y define el tiempo de respuesta entre un punto de operación y otro, lo cual es importante e.g. en el diseño de sistemas de control del WECS.

Dado que la inercia propia de un motor eléctrico como emulador no se equipará a la inercia de una turbina real, entonces es necesario que se incluya una componente de compensación de inercia en el emulador.

En este sentido, los emuladores basados en máquinas de CA sí suelen incluir compensación de inercia. En el caso de (Lin et al., 2006), (Yang et al., 2013) y (Dolan et al., 2005) se hace uso de una Máquina Síncrona de Imanes Permanentes y de un control de par; los resultados experimentales en estado estacionario avalan el correcto funcionamiento del sistema, sin embargo, se destaca que en (Lin et al., 2006) y (Yang et al., 2013) no se incluye la inercia; por su parte (Dolan et al., 2005) sí aborda la compensación de inercia e ilustra su dinámica ante cambios de par, además contempla también, los fenómenos de sombra de torre y cizalladura del viento (diferencias en la velocidad del viento debidas a la torre y a la posición de aspas).

Otras propuestas de emuladores hacen uso de la Máquina de Inducción Jaula de Ardilla (MIJA), como es el caso de (Kojabadi et al., 2004) y (Sokolovs et al., 2014); en el caso de (Sokolovs et al., 2014), entre otras cosas, aborda varios tipos de turbina y sí considera la compensación de inercia. Los resultados en estado estacionario son buenos, pero no se muestra un análisis transitorio asociado a la compensación de inercia.

En relación con las revisiones previas, en este trabajo se propone el diseño de un emulador de turbina eólica basado en una MIJA y un convertidor Back-to-Back que sí contempla la compensación de inercia. De manera específica el control de la MIJA se hace usando control de par y flujo magnético basado en control vectorial.

El caso de estudio es una MIJA de 1 HP que será adecuada para turbinas eólicas de potencias menores o iguales a 1HP.

El documento está organizado como sigue: la sección 2 provee el modelado estático/dinámico de una turbina eólica y su dimensionamiento; la sección 3 describe los componentes del emulador de turbina; la sección 4 aborda el modelado de algunos componentes del emulador para el diseño del sistema de control del emulador; la sección 5 muestra los resultados de simulación obtenidos a partir de la implementación del emulador en PSIM; finalmente, la sección 6 proveen las conclusiones del trabajo.

## **Modelado y Dimensionamiento de la Turbina Eólica**

El modelo de una turbina se compone de las curvas potencia/par-velocidad angular y de la componente de inercia.

### **Modelo Estático**

La potencia mecánica (P\_T) o el par (T\_T) de una turbina está definida por:

$$
P_T = C_P \frac{p \pi r^2 V_V^3}{2}, T_T = C_P \frac{p \pi r^2 V_V^3}{2 \omega T}
$$
 (1)

Diciembre 2020 Vol.4 No.12 9-19

r es el radio de la turbina, ρ y V\_v son la densidad y la velocidad del viento, ω\_T es la velocidad angular de la turbina, y CP es el coeficiente de potencia. El CP está definido para cada modelo de turbina; en este trabajo se usa uno definido en (Nouira et al., 2012), como:

$$
C_P = 0.22 \left[ 110 \left( \frac{1}{\lambda + 0.08\beta} - \frac{0.035}{\beta^3 + 1} \right) - 0.4\beta - 5 \right] e^{\left[ -12.5 \left( \frac{1}{\lambda + 0.08\beta} - \frac{0.035}{\beta^3 + 1} \right) \right]} + 0.0068\lambda \tag{2}
$$

Donde, β es el ángulo de ataque de las aspas y λ es la razón de velocidad de punta (Tip Speed Ratio), dado por:  $\lambda = (r\omega T)V$  v). De acuerdo con (1), para cada velocidad del viento, se tendrán respectivas curvas de potencia o par con respecto a la velocidad angular.

### **Modelo Dinámico**

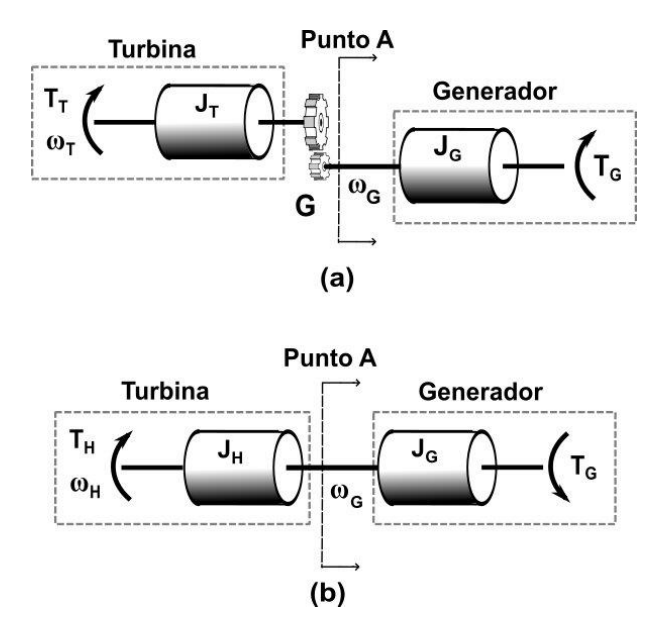

**Figura 1** (a) Subsistema mecánico del WECS. (b) Subsistema mecánico de la turbina reflejado al lado de alta velocidad

El subsistema mecánico de la turbina eólica se describe en la Figura 1a; donde J\_T es la inercia de la turbina; Τ\_G, ω\_G, J\_G son el par, la velocidad e inercia del generador; y G es la ganancia de la caja de engranes. Dado que el emulador se acoplará directamente al generador, las variables y parámetros de la turbina se transforman al lado de alta velocidad, esta transformación se muestra en la Figura 1b. Los valores están dados por.

$$
\omega_H = G \omega_T , T_H = \frac{T_T}{G} , J_H = \frac{J_T}{G^2}
$$

ISSN 2523-6865 ECORFAN® Todos los derechos reservados

#### **Compensación de Inercia**

De acuerdo con la Figura 1b, el emulador debe entregar un par T\_A en la entrada del generador. Con una dinámica correspondiente a la inercia (J\_H). Sin embargo, la inercia del motor (J\_M) no se equipará con la de la turbina, por lo que es necesario hacer una compensación de inercia. Este trabajo propone compensar la inercia junto con el control de par del motor, lo que es una opción sin costo extra y ajustable al valor de inercia de cualquier turbina que se desee emular, lo cual no sucede al compensar inercia e.g. mediante volantes de inercia.

En el mecanismo de compensación de inercia que se propone, la inercia de compensación (J\_C) se deberá sumar a la inercia propia del motor (J\_M), véase la Figura 2. En este sentido, el valor de la inercia de compensación deberá ser: J\_C=J\_H-J\_M.

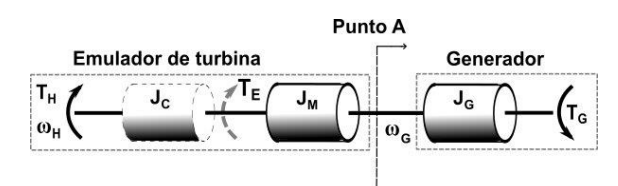

**Figura 2** Modelo del sistema mecánico del emulador con compensación de inercia

De acuerdo con la Figura 2, el modelo matemático entre T\_H y T\_E (par del motor), es

$$
J_C \frac{d\omega_H}{dt} = T_H - T_E \tag{3}
$$

A partir del cual se puede definir una referencia T\_E^\*, tal como se indica en (4) o en la Figura 3:

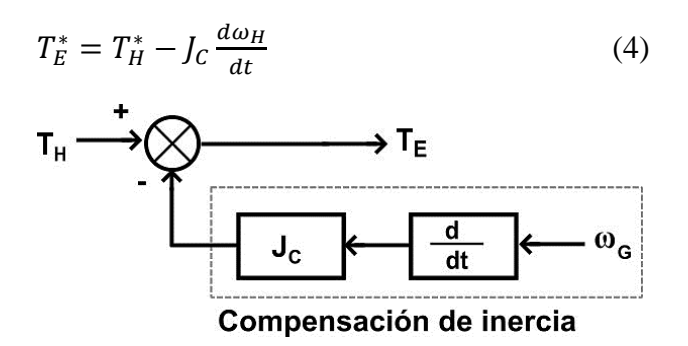

**Figura 3** Referencia de par con compensación de inercia para el control de par de la MIJA

Diciembre 2020 Vol.4 No.12 9-19

La referencia de par T\_E^\*, incluye la referencia de par T\_H^\* provista por el modelo estático de la turbina, ecuación (1); y la dinámica asociada a la compensación de inercia; es decir,  $T E^{\wedge *}$  es una versión ralentizada de T $H^{\wedge *}$ . Con esto, es posible proponer un lazo de control del par (T\_E) de la MIJA, cuya referencia sea dada por (4). En este control, de manera natural, el par resultante (T\_A) incluirá la dinámica asociada a J\_M, y de manera externa, incluirá la dinámica asociada a J\_C.

#### **Dimensionamiento de la Turbina**

El caso de estudio es un emulador basado en una MIJA de 1 HP, razón por la cual, se definirá un modelo de turbina cuya potencia en el escenario de viento máximo esté dentro de la potencia que la MIJA pueda entregar. En este sentido, se asumirá el caso de una turbina eólica de ½ HP; la cual, basado en valores comerciales se asume con: r=0.68 m, J\_T=0.1 Kgm^2 y V\_v=6-10 m/s. Con estos valores, y de acuerdo con las ecuaciones de potencia y par, (1), dicha turbina eólica describe las curvas de potencia y par que se muestran en la Figura 4. Por otro lado, a fin de equiparar las bajas velocidades angulares del modelo de turbina, con las velocidades altas de la MIJA (ver Tabla 1) para una condición supersíncrona, se propone una caja de engranes con G=2.8.

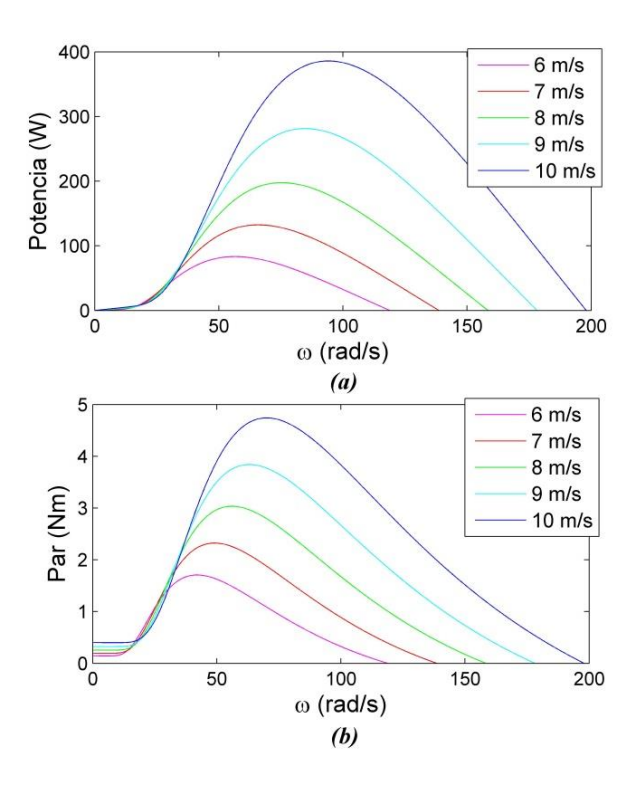

**Figura 4** Curvas de la turbina eólica propuesta. (a) Potencia-vel. angular; (b) Par-vel. angular

## **Estructura del emulador de turbina**

La estructura general del emulador de turbina se muestra en la Figura 5; el cual está conformado por: una MIJA, un convertidor electrónico tipo Back-to-Back (B2B), filtro del lado red, el modelo de turbina a emular y los controladores correspondientes.

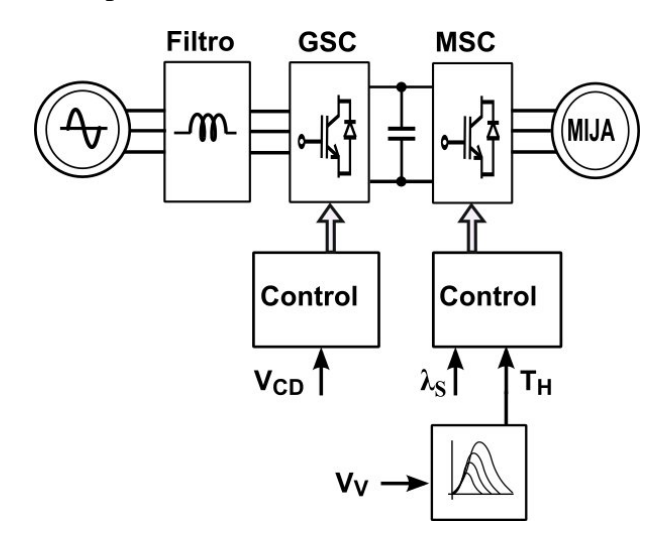

**Figura 5** Esquema del emulador de turbina

Los parámetros de la MIJA están dados en la Tabla 1. Por su parte, el B2B está conformado por dos convertidores conectados por un bus de CD capacitivo, uno es el convertidor del lado red (GSC) y el otro es el convertidor del lado máquina (MSC). Los parámetros del B2B y del filtro lado red están dados en la Tabla 2.

| Parámetro                  | Valor                     |
|----------------------------|---------------------------|
| Potencia                   | $1$ HP                    |
| Voltaje                    | 230/460 V                 |
| Corriente a plena carga    | 3.2/1.6 A                 |
| Velocidad a plena carga    | 1725 rpm                  |
| Momento de inercia         | $0.0026$ kgm <sup>2</sup> |
| Resistencia de estator     | $3.43 \Omega$             |
| Resistencia de rotor       | $2.2 \Omega$              |
| Autoinductancia de estator | $5.4 \text{ mH}$          |
| Autoinductancia de rotor   | $8.1 \text{ mH}$          |
| Inductancia mutua          | 212.5 mH                  |

**Tabla 1** Parámetros de la MIJA

Diciembre 2020 Vol.4 No.12 9-19

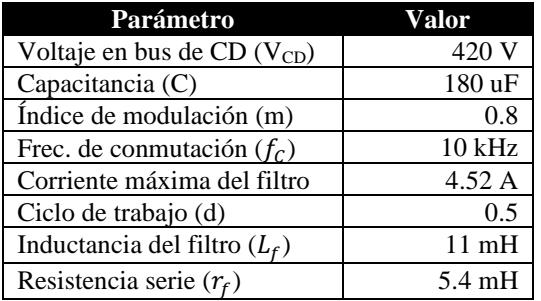

**Tabla 2** Parámetros del B2B y del Filtro de Red

### **Diseño del sistema de control**

El control del emulador de turbina se divide en dos partes: el control del GSC, encargado de regular el bus de CD; y el control del MSC, que se encarga de regular el par y el flujo. Aquí se usa control vectorial, que es una técnica basada en la transformación abc→dq; en el marco dq las variables son ortogonales, lo que permite el diseño de controles desacoplados con diversos objetivos.

En este trabajo se selecciona al voltaje de red como marco de referencia para el control del GSC; mientras que para el control del MSC se selecciona como marco de referencia al flujo del estator.

### **Control del Convertidor del Lado Red (GSC)**

### **Modelado del GSC**

El subsistema red-filtro-GSC se muestra en el esquema de la Figura 6. Donde: v\_la,v\_lb,v\_lc son los voltajes de red; v\_ca,v\_cb,v\_cc son los voltajes en terminales del GSC; r\_fa,r\_fb,r\_fc, son las resistencias serie del filtro y L\_fa,L\_fb,L\_fc son las inductancias por fase del filtro.

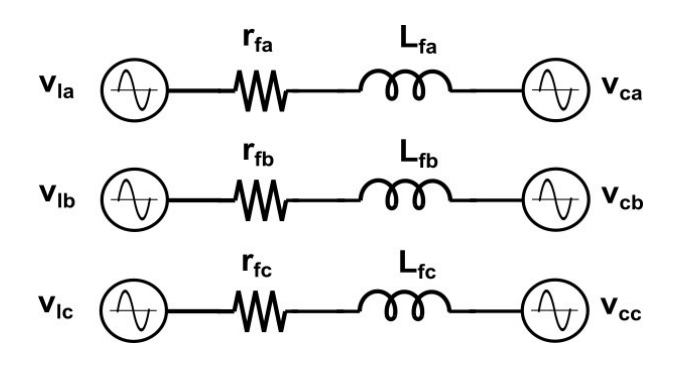

**Figura 6** Circuito simplificado de la conexión convertidor-red

El modelo dq del subsistema red-filtro-GSC, es.

$$
v_{ld} = r_f i_{ld} + \omega_l L_f i_{lq} + L_f \frac{di_{ld}}{dt} + v_{cd}
$$

$$
v_{lq} = r_f i_{lq} - \omega_l L_f i_{ld} + L_f \frac{di_{lq}}{dt} + v_{cq}
$$
(5)

Donde ω\_l es la velocidad angular del marco de referencia θ\_l.

## **PLL para ángulo del Voltaje de Red**

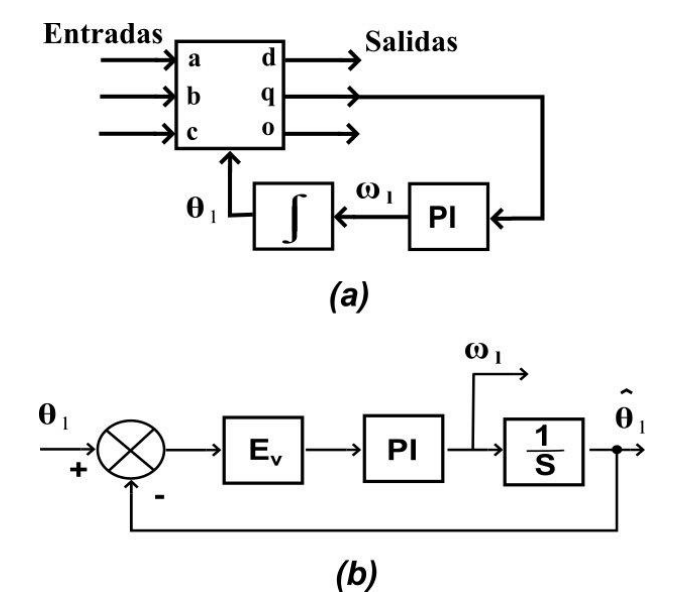

**Figura 7** (a) Esquema del PLL. (b) Esquema para el diseño del control del PLL

El ángulo del voltaje de red (marco de referencia para el control del GSC), se determina a través de un PLL como el que se muestra en la Figura 7, (Chung, 2000). En este PLL, las entradas son los voltajes abc, y se asume que el vector de voltajes se orienta completamente sobre el eje d, por lo que el eje q deberá ser cero (señal de error como entrada al PI). En el esquema para el diseño del PI, Figura 7b; E\_v es el valor pico de las señales de entrada, en este caso: E\_v=V\_p=170 V (voltaje pico de red). La función de transferencia (FT) en lazo cerrado del esquema de la Figura 7b es:

$$
H_{F1}(s) = \frac{E_v K_{PP} s + E_v K_{PI}}{s^2 + E_v K_{PP} s + E_v K_{PI}}
$$
(6)

Para determinr los parámetros del PI se compara (6) con un sistema de segundo orden con factor de amortiguamiento ξ=0.55 y ω\_n=1500 rad/s, que es un ancho de banda mayor a la frecuencia de red (377 rad/s). Con esto se obtiene: K\_PP=9.705 y K\_PI=13235.

#### **Control del GSC**

El control del GSC se hace mediante un lazo interno de control de corriente y un lazo externo de regulación del bus de CD. Dado que el marco de referencia es el voltaje de red, entonces: v\_ld=V\_p y v\_lq=0; bajo estas consideraciones y despejando de (5) para los voltajes en el convertidor, se obtiene:

$$
v_{cd} = -r_f i_{ld} - L_f \frac{di_{ld}}{dt} - \omega_l L_f i_{lq} + v_{ld}
$$
  
\n
$$
v_{cd} = -v_{cd1} + Com_{ld}
$$
  
\n
$$
v_{cq} = -r_f i_{lq} - L_f \frac{di_{lq}}{dt} + \omega_l L_f i_{ld}
$$
  
\n
$$
v_{cq} = -v_{cq1} + Com_{lq}
$$

Donde:

$$
v_{cd1} = r_f i_{ld} + L_f \frac{di_{ld}}{dt}
$$
  

$$
v_{cq1} = r_f i_{lq} + L_f \frac{di_{lq}}{dt}
$$
 (7)

Nótese que las ecuaciones dadas en (7) son lineales y desacopladas, por lo que i\_ld se selecciona para controlar la potencia activa (regulación del bus de CD), mientras que i\_lq se selecciona para controlar la potencia reactiva del GSC. Dado que esto último no es de interés en el presente trabajo, entonces i\_lq=0, y los términos de compensación o desacoplo se reducen en: 〖 Com<sup> $\parallel$ </sup> \_ld=v\_ld y  $\parallel$ Com $\parallel$  \_lq= $\omega$ \_l L\_f i\_ld. El esquema del lazo de control de corriente para el GSC, se muestra en la Figura 8a, que es válido tanto para i\_ld como para i\_lq.

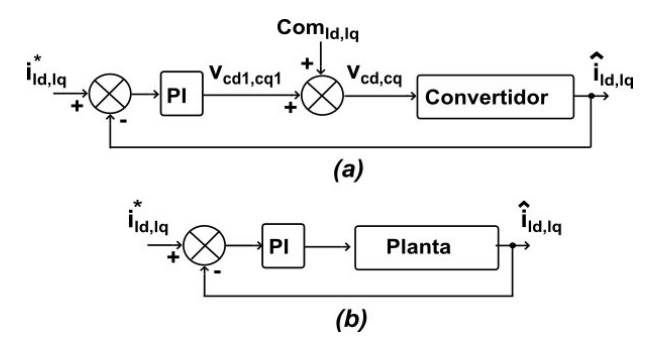

**Figura 8** (a) Lazo de control de corriente del GSC. (b) Esquema para el diseño del lazo de corriente del GSC

El control se diseña a partir del esquema simplificado de la Figura 8b, en donde la FT de cada planta se obtiene de (7). Así, la FT del sistema en lazo cerrado es.

$$
H_{li}(s) = \frac{\frac{K_{liP}}{L_f} s + \frac{K_{liI}}{L_f}}{s^2 + \frac{(r_f + K_{liP})}{L_f} s + \frac{K_{liI}}{L_f}}
$$
(8)

Para determinar los parámetros del PI se compara (8) con un sistema de segundo orden con factor de amortiguamiento ξ=1 y ω\_n=400 rad/s, con lo cual se obtiene: K\_liI=1600 y K\_liP=4.57. Por otro lado, para el diseño del lazo externo de control se parte del análisis de corrientes en el nodo del bus de CD, en donde resulta.

$$
i_{RED} = i_c + i_{M I J A} \tag{9}
$$

i\_c: corriente del capacitor; i\_RED: corriente del nodo hacia el GSC; i\_MIJA: corriente del nodo hacia el MSC. Al igualar la potencia en el bus de CD con la del GSC (bajo la consideración de i\_lq=0) y con la del MSC, se obtiene.

$$
P_{GSC} = \frac{3}{2} v_{cd} i_{ld} = v_{BUS} i_{RED}
$$
  
\n
$$
P_{MSC} = \frac{3}{2} (v_{sd} i_{sd} + v_{sq} i_{sq}) = v_{BUS} i_{M1JA}
$$
\n(10)

Dado que P\_GSC=P\_MSC, de (9) y (10) se obtiene:

$$
i_{ld} = \frac{2v_{BUS}}{3v_{cd}}i_c + \frac{v_{sd}i_{sd} + v_{sq}i_{sq}}{v_{cd}}
$$
  
=  $i_{ld1} + Com_c$  (11)

Donde:

$$
i_{ld1} = \frac{2v_{BUS}}{3v_{cd}} i_c = C \frac{4\sqrt{2}}{3m_1} \frac{dv_{BUS}}{dt}
$$
 (12)

Donde m\_1 es el índice de modulación. La referencia para el lazo interno se obtiene de (11). Asumiendo un controlador PI, para su diseño se toma (12) como planta y la FT en lazo cerrado es:

Los parámetros del PI se obtienen al igualar (13) con una FT de segundo orden. En este caso:  $\xi=1$ , ω\_n=20 rad/s y m\_1=0.8; con lo cual se obtiene: K\_CI=0.168 y K\_CP=0.0168. El esquema completo del control del GSC se muestra en la Figura 9.

Diciembre 2020 Vol.4 No.12 9-19

## **Control del Convertidor del Lado Máquina (MSC)**

#### **Modelado de la MIJA**

$$
\begin{aligned}\nv_{sd} &= r_s i_{sd} - \omega \lambda_{sq} + \lambda'_{sd} \\
v_{sq} &= r_s i_{sq} + \omega \lambda_{sd} + \lambda'_{sq} \\
v_{rd} &= r_r i_{rd} - (\omega - \omega_r) \lambda_{rq} + \lambda'_{rd} \\
v_{rq} &= r_r i_{rq} + (\omega - \omega_r) \lambda_{rd} + \lambda'_{rq} \\
\lambda_{sd} &= \left( L_{ls} + \frac{3}{2} L_{ms} \right) i_{sd} + \frac{3}{2} L_{ms} i_{rd} \\
\lambda_{sq} &= \left( L_{ls} + \frac{3}{2} L_{ms} \right) i_{sq} + \frac{3}{2} L_{ms} i_{rq} \\
\lambda_{rd} &= \left( L_{lr} + \frac{3}{2} L_{mr} \right) i_{rd} + \frac{3}{2} L_{mr} i_{sd} \\
\lambda_{rq} &= \left( L_{lr} + \frac{3}{2} L_{mr} \right) i_{rq} + \frac{3}{2} L_{mr} i_{sq} \\
T_E &= \frac{3P}{4} \left( \lambda_{sd} i_{sq} - \lambda_{sq} i_{sd} \right)\n\end{aligned}
$$
\n(14)

El control del MSC se basa en el modelo dq de la MIJA dado por las ecuaciones siguientes:

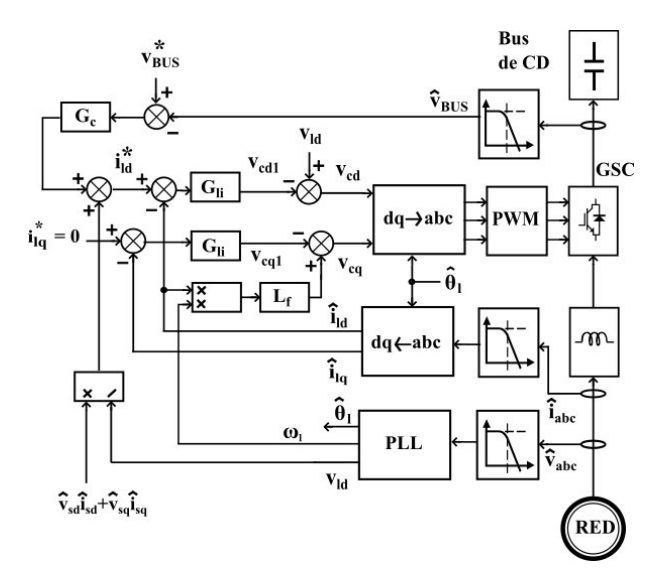

**Figura 9** Esquema de control del GSC

#### **PLL para ángulo del Flujo de Estator**

El ángulo del flujo de estator (marco de referencia para el control del MSC), se obtiene utilizando un PLL similar al que se definió en el esquema de la Figura 7; no obstante, aquí las entradas son flujos por fase, que se calculan con  $\lambda$  sn=  $[(v_s - s_i - s_i)]$ , dt, donde: n={a,b,c}.

El diseño del PLL es similar al desarrollado en la sección 4.1.2. En este caso la FT de lazo cerrado es:

$$
H_{F1}(s) = \frac{E_f K_{PMP} S + E_f K_{PMI}}{S^2 + E_f K_{PMP} S + E_f K_{PMI}}\tag{15}
$$

HERNÁNDEZ, Oscar, MINA, Jesús y CLAUDIO, Abraham. Emulador de turbina eólica basado en el control vectorial de una máquina eléctrica. Revista de Simulación Computacional. 2020

ISSN 2523-6865 ECORFAN® Todos los derechos reservados

Los parámetros del controlador PI del PLL se obtienen al igualar (15) con una FT de segundo orden; en donde bajo la consideración de E\_f= $\lambda$ \_sd=0.3 Wb,  $\xi$ =1, ω\_n=800 rad/s; se obtiene: K\_PMI=2133333 y K\_PMP=5333.

#### **Control del MSC**

El control del MSC busca el control separado del flujo y del par de la MIJA; para lo cual se considera la siguiente observación:

Observación 1. Los controles no se pueden diseñar en términos de voltajes o corrientes de rotor, dado que se trata de una MIJA; v\_rd=v\_rq=0 (rotor cortocircuitado).

El control de flujo y par consta de correspondientes lazos internos de corriente; para su diseño, tomando en cuenta la Observación 1, las ecuaciones de voltaje de estator, v\_sd y v\_sq, resultan en.

$$
v_{sd} = r_s i_{sd} + \lambda'_{sd} = v_{sd1} + Com_{Fid}
$$
  

$$
v_{sq} = r_s i_{sq} + \omega \lambda_{sd} = v_{sq1} + Com_{Fiq}
$$
 (16)

Con  
\n
$$
v_{sd1} = r_s i_{sd}
$$
\n
$$
v_{sq1} = r_s i_{sq}
$$
\n(17)

Los sistemas dados en (17) son útiles para el diseño de los controladores de los lazos internos, donde  $i_{sd}$  se selecciona para el *control*  $de flujo$  e  $i_{sq}$  se selecciona para el *control de par*. Los términos:  $Com_{Fid} = \lambda'_{sd}$  y  $Com_{Fiq} = \omega \lambda_{sd}$ , son términos de compensación. Los controladores para los lazos internos de corriente son iguales, de tal forma que aquí solo se ilustra uno de los casos. El controlador propuesto es del tipo PI, el cual se diseña a partir de cualquiera de las plantas dadas en (17), donde su FT en lazo cerrado es

$$
H_{Fi}(s) = \frac{\frac{K_{FiP}}{K_{FiP} + r_s} (s + \frac{K_{Fil}}{K_{FiP}})}{s + \frac{K_{Fil}}{K_{FiP} + r_s}}
$$
(18)

Para determinar los parámetros del PI, se compara (18) con un sistema de primer orden como el que se muestra

$$
H_1(s) = \frac{K(s + \omega_o)}{s + \omega_p} \tag{19}
$$

Donde:  $\omega_p = 400 \text{ rad/s}$  ( $\omega_p$  debe ser menor a la seleccionada para el PLL);  $\omega_0$ ubicada a una década arriba de  $\omega_p$ . Con esto se obtiene:  $K_{FiP} = 0.381$  y  $K_{Fil} = 1524$ .

Para el diseño del lazo externo, *control de flujo* (relación entre  $\lambda_{sd}$  e  $i_{sd}$ ), se parte de la ecuación de  $\lambda_{sd}$  dada en (14), esto es

$$
\lambda_{sd} = L_S i_{sd} + L_M i_{rd}
$$

Sin embargo, dada la *Observación 1*, luego de manipulaciones algebraicas con las ecuaciones de (14), se obtiene una expresión de  $\lambda_{sd}$  que no depende de  $i_{rd}$ , esto es

$$
i_{sd} + \sigma \frac{L_R}{r_r} i'_{sd} = \frac{1}{L_S} \lambda_{sd} + \frac{L_R}{r_r L_S} \lambda'_{sd} + com_1
$$
 (20)  
Donde:  $\sigma = 1 - \frac{L_M^2}{r_r L_S} \times com_r = \sigma \frac{L_R}{r} \omega_{rd}$ 

$$
\text{Donde: } \sigma = 1 - \frac{L_M}{L_R L_S} \text{ y } \text{com}_1 = \sigma \frac{L_R}{r_r} \omega_{sl} i_{sq}.
$$

Aplicando Transformada de Laplace a (20) se obtiene

$$
I_{sd}(s) = I_{sd1}(s) + Com_{FE}(s)
$$
\n
$$
(21)
$$

Donde:

$$
I_{sd1}(s) = \frac{\left(\frac{L_R}{r_r L_S} s + \frac{1}{L_S}\right)}{\left(\sigma \frac{L_R}{r_r} s + 1\right)} \Lambda_{sd}(s)
$$

$$
Com_{FE}(s) = \frac{1}{\left(\sigma \frac{L_R}{r_r} s + 1\right)} Com_1(s)
$$

Así, de acuerdo con (21) la referencia de corriente  $i_{sd}^*$  se obtiene a partir del lazo de control de flujo, diseñado con  $i_{sd1}$  como planta, más el término de compensación  $Com_{FE}$ . Por lo tanto, asumiendo un controlador PI y la planta dada por  $i_{sd1}$ , la FT en lazo cerrado es

$$
H_{Fe}(s) = \frac{L_S \sigma K_{FeP} s^2 + \left(\frac{L_S r_r K_{FeP}}{L_R} + L_S \sigma K_{FeI}\right) s + \frac{L_S r_r K_{FeI}}{L_R}}{(L_S \sigma K_{FeP} + 1) s^2 + \left(\frac{L_S r_r K_{FeP}}{L_R} + L_S \sigma K_{FeI} + \frac{r_r}{L_R}\right) s + \frac{L_S r_r K_{FeI}}{L_R}}
$$

Los parámetros del PI se obtienen al igualar  $H_{Fe}(s)$  con un sistema de segundo orden con  $\xi = 1$  y  $\omega_n = 20$  rad/s; de lo cual se obtiene:  $K_{Fep} = 18.27$  y  $K_{FeI} = 227.8$ .

Respecto al lazo externo para el *control de*   $par$  (relación entre  $T_E$  e  $i_{sq}$ ), solo se define una referencia de  $i_{sq}^*$  en términos de  $T_E^*$ . Así, de la ecuación de par en (14), dado que  $\lambda_{sa} = 0$ , se obtiene:

$$
i_{sq}^* = \frac{4}{3P\lambda_{sd}} T_E^* = K_1 T_E^* \tag{22}
$$

La referencia  $T_E^*$  a su vez se obtiene de acuerdo con (4) o por el esquema de la Figura 3, en donde se introduce la compensación de inercia. La estructura completa del control del MSC se muestra en la Figura 10.

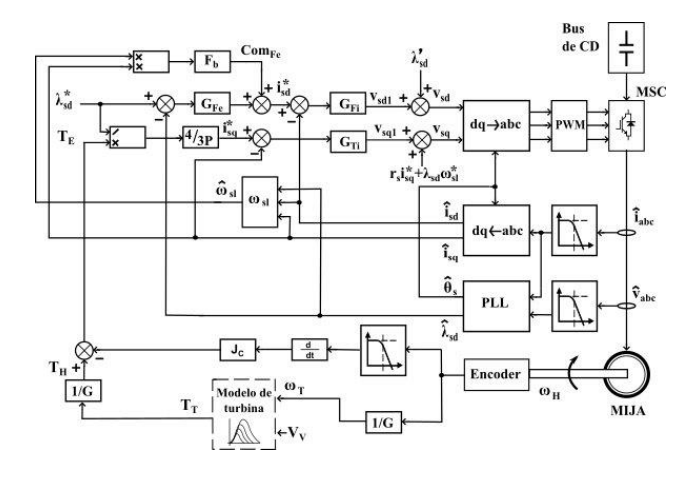

**Figura 10** Esquema de control del MSC

### **Resultados**

# **Prueba Dinámica del Emulador**

Aquí se evalúa el efecto de la compensación de inercia en el emulador. Las condiciones de prueba contemplan cambios del par de carga,  $T_G$ , de acuerdo con el siguiente patrón: 1.1 Nm en  $3 \le t \le 4.1$ s, 0.7 Nm en  $4.1$  s  $\le t \le 13.1$  s y 1.1 Nm en 13.1  $s \le t \le 22$  s. En la Figura 11a, se observa cómo el emulador logra seguir el par de carga (color verde), y el efecto dinámico (respuesta transitoria) del emulador sin compensación de inercia (línea roja) versus con compensación de inercia (línea azul). La Figura 11b, muestra la velocidad angular del emulador de turbina ante cambios de par, en la cual también es evidente la diferencia en la respuesta dinámica entre el emulador sin compensación de inercia (línea roja) versus con compensación de inercia (línea azul).

Finalmente, la Figura 11c muestra el voltaje en el bus de CD regulado por el control del GSC,  $V_{CD} = 420 V$ .

## **Prueba de Estado Estacionario del Emulador**

En estas pruebas de estado estacionario, se evalúa la capacidad del emulador para reproducir las curvas par-velocidad angular de la turbina que se desea emular. Las condiciones de prueba son las siguientes:

- Las velocidades de viento de prueba son: 6 m/s, 7 m/s, 8 m/s, 9 m/s y 10 m/s.
- La carga para al emulador de turbina es una carga mecánica dinámica, que hará las veces de un generador eléctrico. Dicha carga se programa para que el par sea lineal a la velocidad angular.
- El valor del par generado por el emulador de turbina se toma en condiciones de estado estacionario.

Para cada punto de operación, velocidad del viento – carga, de las condiciones de prueba, los resultados (\*) se muestran en la Figura 12. Como se puede ver, los resultados básicamente coinciden con los de la curva par-velocidad angular del modelo de turbina eólica que se está emulando.

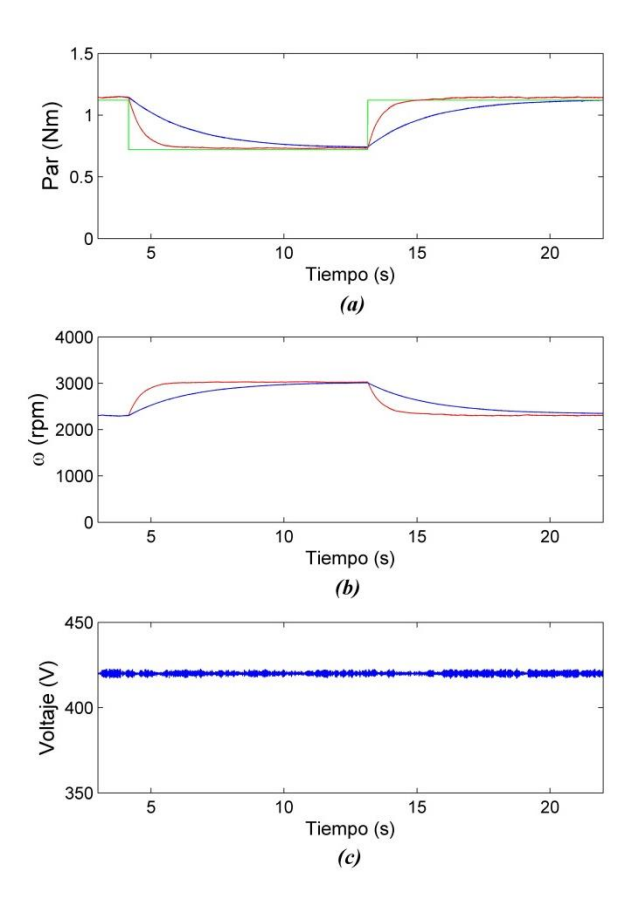

**Figura 11** Respuesta dinámica del Emulador de Turbina. (a) Seguimiento de par. (b) Respuesta dinámica de la velocidad. (c) Regulación del bus de CD

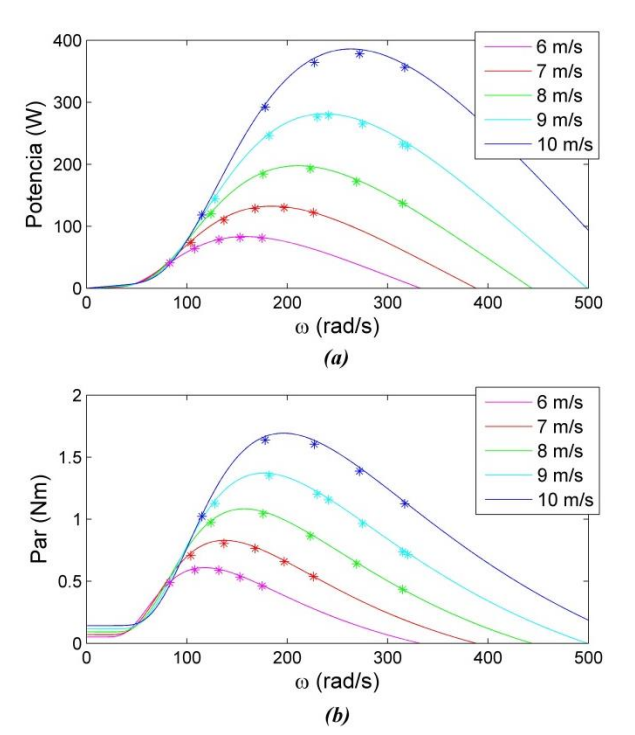

**Figura 12** Comparación del comportamiento del emulador de turbina (\*) versus las curvas par/potenciavelocidad de la turbina modelada. (a) Potencia-vel. angular. (b) Par-vel. angular

# **Conclusiones**

En este trabajo se mostró el proceso de diseño y control de un emulador de turbina eólica, basado en una MIJA y en un convertidor Back-to-Back. El objetivo primordial es lograr, mediante control, específicamente mediante el control del MSC, que el emulador se comporte lo más cercano al modelo de turbina establecido, tanto en estado estable como en la parte dinámica.

El comportamiento en estado estacionario se refiere a la capacidad del emulador para ubicarse en el correspondiente punto de operación, par-velocidad angular, de cada velocidad del viento, de acuerdo con la referencia provista por las curvas de comportamiento del modelo de turbina.

En cuanto a la dinámica, se buscó que el emulador también describa el comportamiento transitorio de la turbina emulada, para lo cual se propuso un mecanismo de compensación de inercia, adicional a la inercia propia de la MIJA.

Diciembre 2020 Vol.4 No.12 9-19

En las pruebas de simulación se verificó que el emulador se comporta tal y como lo describen las curvas par-velocidad de la turbina seleccionada para emulación, ya que se pudo evaluar su comportamiento para diferentes condiciones de viento. Análogamente, las simulaciones demostraron que el emulador tiene un comportamiento transitorio adecuado, puesto que cuando no se hacía compensación de inercia, los cambios de velocidad eran rápidos; por el contrario, con la compensación estos cambios eran más lentos.

Adicionalmente, se corroboró el buen desempeño del control del GSC en la regulación del bus de CD, ante diversos cambios de velocidad y/o de par. Este control es importante, puesto que una adecuada regulación del bus garantiza el funcionamiento adecuado del MSC, encargado de controlar el par.

Es importante resaltar que, entre otras,algunas de las ventajas del emulador propuesto son que está basado en una MIJA, que es una de las opciones más robusta y económica entre las máquinas reportadas; adicionalmente, resaltar también que el control y la compensación de inercia son mecanismos sencillos y ajustables que permitirían la emulación de diversos tipos de turbinas, contrario al uso de opciones de compensación de inercia como es un volante de inercia.

Por otro lado, las limitaciones del emulador, entre otras, son: que aquí no se toman en cuenta las pérdidas mecánicas; que se asume que se dispone de un sensor de par mecánico y de un sensor de velocidad angular; y que la compensación de inercia depende directamente de la derivada de la velocidad angular, lo cual puede ser un problema ante la presencia de ruido en las mediciones de velocidad angular.

# **Referencias**

Ahshan, R., Iqbal, M., & Mann, G. K. (2008). Controller for a small induction-generator based wind-turbine. *Applied Energy, 85*(4), 218-227.

Arifujjaman, M. (2012). Emulation of a small wind turbine system with a separately-excited dc machine. *IU-Journal of Electrical & Electronics Engineering, 8*(1), 569-579.

Chung, S.-K. (2000). A phase tracking system for three phase utility interface inverters. *IEEE Transactions on Power Electronics, 15*(3), 431- 438.

Dolan, D., & Lehn, P. (2005). *Real-time wind turbine emulator suitable for power quality and dynamic control studies*: University of Toronto.

Etxegarai, A., Eguia, P., Torres, E., Iturregi, A., & Valverde, V. (2015). Review of grid connection requirements for generation assets in weak power grids. *Renewable and Sustainable Energy Reviews, 41*, 1501-1514.

Kojabadi, H. M., Chang, L., & Boutot, T. (2004). Development of a novel wind turbine simulator for wind energy conversion systems using an inverter-controlled induction motor. *Energy Conversion, IEEE Transactions on, 19*(3), 547- 552.

Lin, F.-J., Teng, L.-T., Shieh, P.-H., & Li, Y.-F. (2006). *Intelligent controlled-wind-turbine emulator and induction-generator system using RBFN.* Paper presented at the Electric Power Applications, IEE Proceedings-.

Martinez, F., Herrero, L. C., & de Pablo, S. (2014). Open loop wind turbine emulator. *Renewable Energy, 63*, 212-221.

Nouira, I., Khedher, A., & Bouallegue, A. (2012). A Contribution to the Design and the Installation of an Universal Platform of a Wind Emulator Using a DC Motor. *International Journal of Renewable Energy Research (IJRER), 2*(4), 797-804.

Sokolovs, A., Grigans, L., Kamolins, E., & Voitkans, J. (2014). An Induction Motor Based Wind Turbine Emulator. *Latvian Journal of Physics and Technical Sciences, 51*(2), 11-21.

Weiwei, L., Dianguo, X., Wei, Z., & Hongfei, M. (2007, 23-25 May 2007). *Research on Wind Turbine Emulation based on DC Motor.* Paper presented at the Industrial Electronics and Applications, 2007. ICIEA 2007. 2nd IEEE Conference on.

Yang, L., Yan, S., Chen, Z., & Liu, W. (2013). *A novel wind turbine simulator for wind energy conversion systems using an permanent magnet synchronous motor.* Paper presented at the Electrical Machines and Systems (ICEMS), 2013 International Conference on.

Yu, R. (2014). Maximum power point tracking from a wind turbine emulator using a DC-DC converter controlled. *International Journal of Control and Automation, 7*, 117-128.